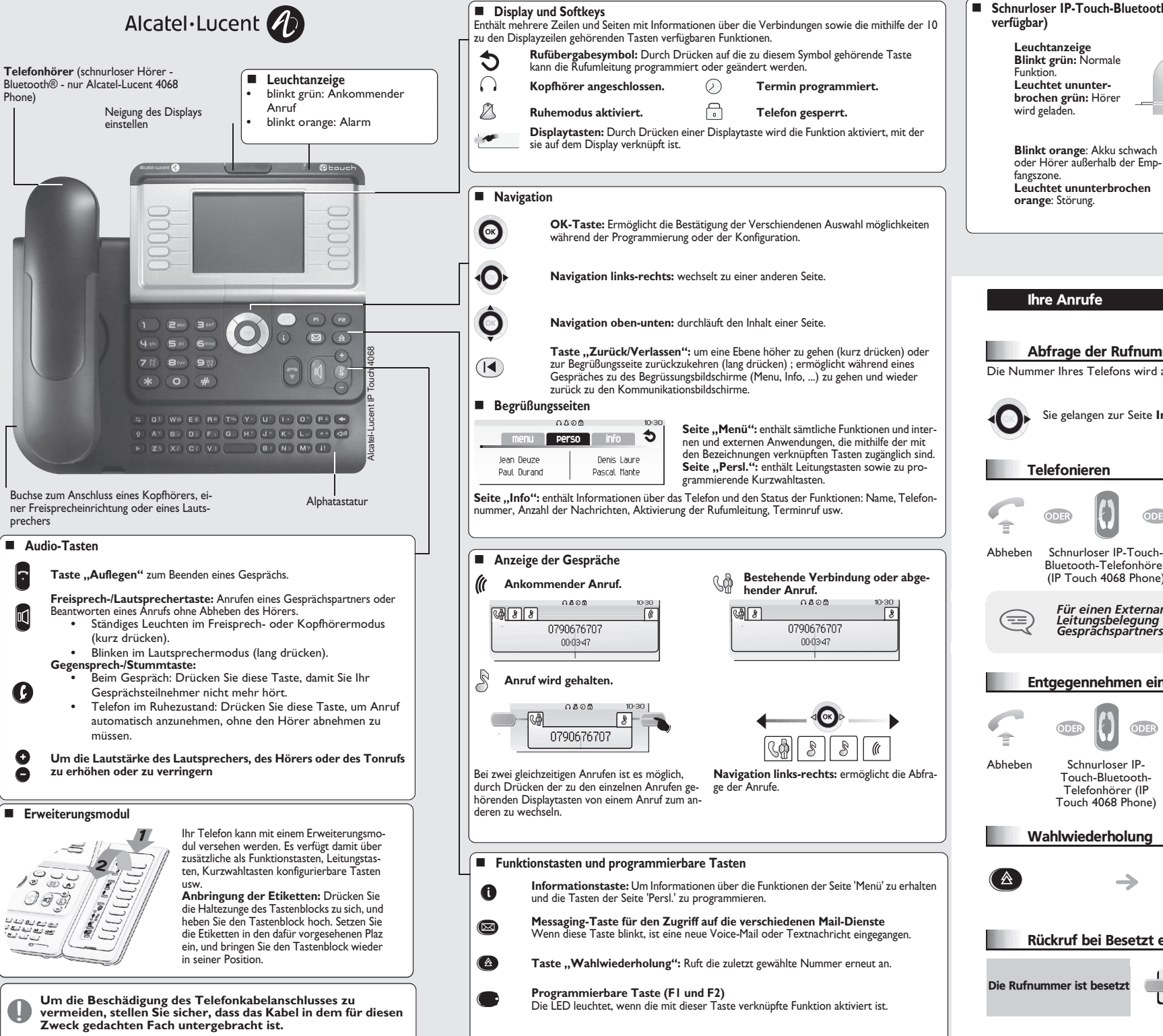

**Schnurloser IP-Touch-Bluetooth-Telefonhörer (Nur für IP Touch 4068 Phone**

 $\odot$ 

 $\mathbf{0}$   $\Theta$ 

**Blinkt grün:** Normale **Leuchtet ununterbrochen grün:** Hörer

**Tasten "Abheben/** Auflegen" und "Lauts**tärke/Stummschaltung" Abheben/Auflegen**: Drücken Sie diese Taste, um ein Gespräch anzunehmen oder zu beenden.

zu ändern (3 Stufen) nicht mehr hört.

**Lautstärke/Stummschaltung**: - Mehrmals kurz drücken, um die Hörerlautstärke Lang drücken, damit Ihr Gesprächsteilnehmer Sie

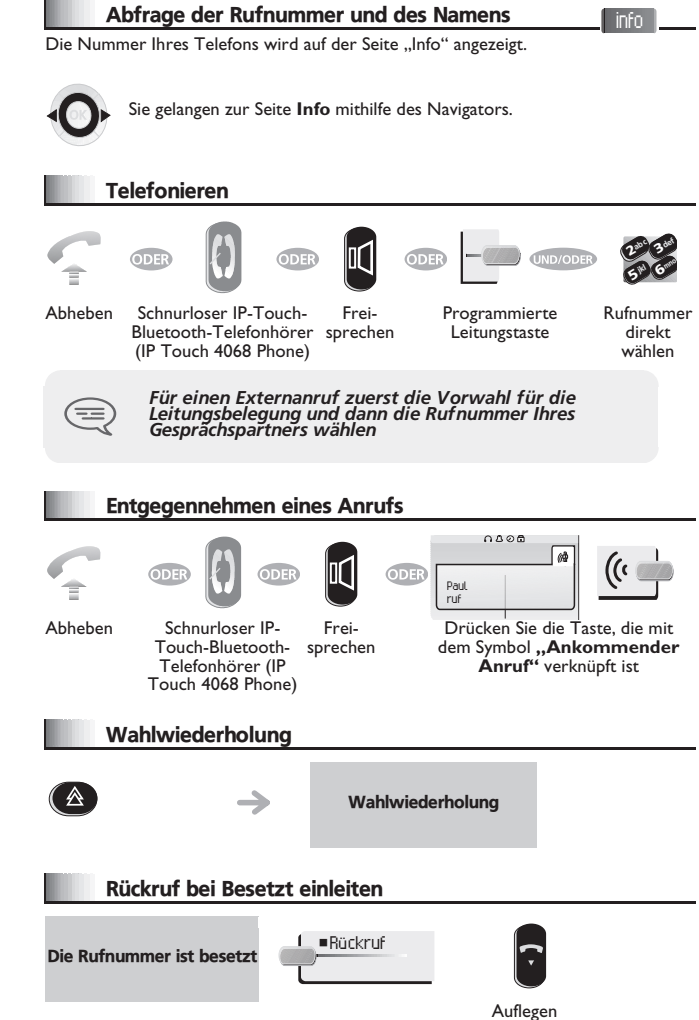

prechers

 $\mathbb{R}$ 

 $\boldsymbol{O}$ 

**Audio-Tasten**

**•**

**•**

 $\sqrt{\frac{1}{2}}$ 

 $O \n\vec{a}$ ப்புவது

نيا ب<br>=9

*DE*

Phone)

www.alcatel-lucent.com *www.alcatel-lucent.com*

## Bei bestehender Verbindung

 $\left\| \frac{1}{36}\right\|$ 

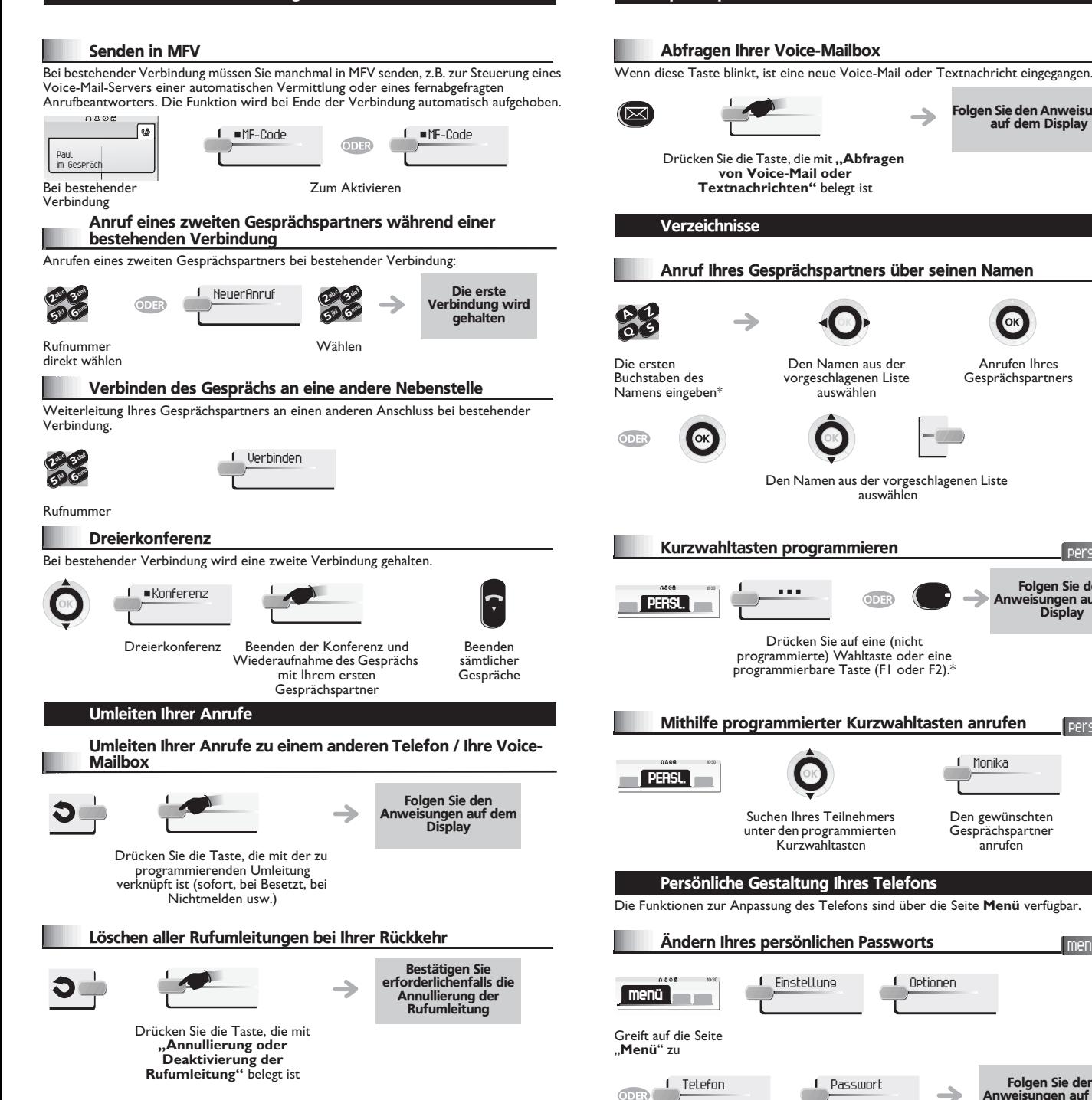

**Sprachspeicher** 

Folgen Sie den Anweisungen auf dem Display

Anrufen Ihres Gesprächspartners

> Folgen Sie den Anweisungen auf dem Display

persl.

persl.

menü

anrufen

**Monika** 

Folgen Sie den Anweisungen auf dem **Display** 

Sperren/Entsperren Ihres Telefons menü  $L$  Sperren def ab <sup>c</sup> 3**menü** mno jkl 6**57 V** Greift auf die Seite Abhängig von den auf dem Bildschirm "**Menü**" zu angezeigten Angaben Passwort eingeben oder bestätigen Einstellen des Klingeltons menü **OAGA I** Einstellung 1 Telefon **menü** Greift auf die Seite "**Menü**" zu Konfigurieren Sie den Klingelton (Melodie, Klingeln → Lautstärke, Modus usw.) entsprechend den Anweisungen auf dem Display Einstellen des Display-Kontrasts Alcatel-Lucent IP menü Touch 4038 hone / 4039 Digital Phone  $0.588$ Einstellung 1. Telefon 1. Kontrast **menü** Greift auf die Seite "**Menü**" zu Bildschirm Erhöhen oder Verringern des

Kontrasts

## Garantie und sonstige Bestimmungen

In diesem Dokument werden die Dienste beschrieben, die von den Telefonen Alcatel-Lucent IP Touch 4038/4068 Phone (ggf. mit Bluetooth-Hörer) und 4039 Digital Phone in einem System des Typs Alcatel-Lucent OmniPCX Office oder Alcatel-Lucent OmniPCX Enterprise Communication Server bereitgestellt werden. Weitere Informationen sind der Bedienungsanleitung zum Alcatel-Lucent IP Touch 4038/4068 Phone bzw. 4039 Digital Phone zu entnehmen. Wenden Sie sich an Ihren Installateur.

Achtung: Bringen Sie Ihr Telefon niemals mit Wasser in Kontakt. Sie können jedoch zur Reinigung Ihres Telefons ein weiches, leicht befeuchtetes Tuch verwenden. Verwenden Sie niemals Lösemittel (Trichlorethylen, Aceton usw.). Dadurch könnte die Kunststoffoberfläche Ihres Telefons beschädigt werden. Besprühen Sie es niemals mit Reinigungsmitteln.

Um die Beschädigung des Telefonkabelanschlusses zu vermeiden, stellen Sie sicher, dass das Kabel in dem für diesen Zweck gedachten Fach untergebracht ist. Von der Hörmuschel und vom Mikrofonbereich des Hörers können Metallgegenstände angezogen werden, die gefährlich für das Ohr sein können. Die Bezeichnungen sind nicht Vertragsbestandteil und können jederzeit geändert werden. Bestimmte Funktionen Ihres Apparats sind vom Softwareschlüssel und von der Konfiguration abhängig.

EU-Länder: Wir, **Alcatel-Lucent Enterprise**, erklären, dass die Produkte Alcatel-Lucent IP Touch 4038/4068 Phone (ggf. mit Bluetooth-Hörer) und 4039 Digital Phone den grundlegenden Anforderungen der Richtlinie 1999/5/EG des Europäischen Parlaments und des Rates entsprechen. Eine Kopie des Originals dieser Konformitätserklärung können Sie von Ihrem Installateur erhalten.

**Schnurloser Hörer von Alcatel-Lucent IP Touch 4068 Phone.** Dieses Gerät verwendet ein Funkfrequenzspektrum, dessen Nutzung nicht in sämtlichen Ländern der EU vereinheitlicht ist. Das Frequenzspektrum kann mit anderen Anwendungen gemeinsam genutzt werden. Seine Verwendung unterliegt den folgenden Bedingungen: (1) Das Gerät darf keine Störungen verursachen, (2) das Gerät muss alle empfangenen Interferenzen aufnehmen, auch solche, die zu einer unerwünschten Funktion führen können. Das Gerät entspricht Klasse B gemäß Teil 15 der FCC-Bestimmungen (Federal Communications Commission) bzw. der Norm CISPR 22. Das Gerät wurde so konzipiert und hergestellt, dass die SAR-Grenzwerte (Specific Absorption Rate) für die abgestrahlte Funkfrequenzenergie der betreffenden Länder nicht überschritten werden.

Der gemessene SAR-Wert (Kopf) liegt unter 0,0025 Wkg (weltweit anerkannter Grenzwert: 1,6 Wkg).

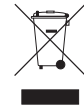

Altgeräte müssen separat gesammelt werden. Alcatel, Lucent, Alcatel-Lucent und das Alcatel-Lucent Logo sind Marken von Alcatel-Lucent. Alle übrigen Marken sind das Eigentum der jeweiligen Eigentümer. Änderungen der hier enthaltenen Informationen ohne Ankündigung vorbehalten. Alcatel-Lucent übernimmt keine Verantwortung für etwaige hierin enthaltene Fehler. Copyright © 2007 Alcatel-Lucent. Alle Rechte vorbehalten.